**VirtualBox**

## **Инструкция по использованию и установке Virtualbox**

<https://hackware.ru/?p=3647#13>

## **Подготовленный настроенный образ**

Был подготовлен образ, который можно скачать по ссылке <https://disk.yandex.ru/d/fjKyxJjkZQXKtg>. В нем были настроенны и установлены самые базовые утилиты, такие как: gcc, git, vscode, nano, vim

From: <http://se.moevm.info/> - **se.moevm.info**

Permanent link: **<http://se.moevm.info/doku.php/autolab:autolab-control-center:test>**

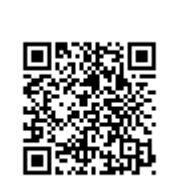

Last update: **2023/09/07 23:01**